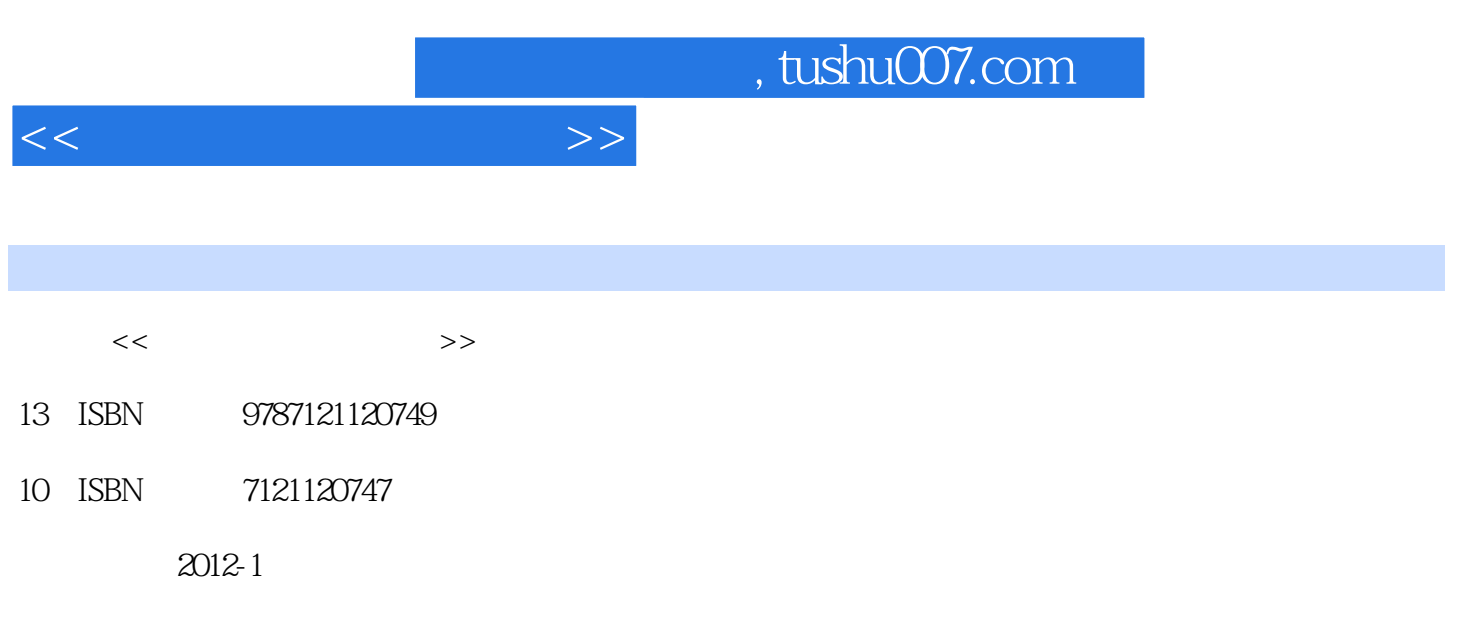

页数:240

PDF

更多资源请访问:http://www.tushu007.com

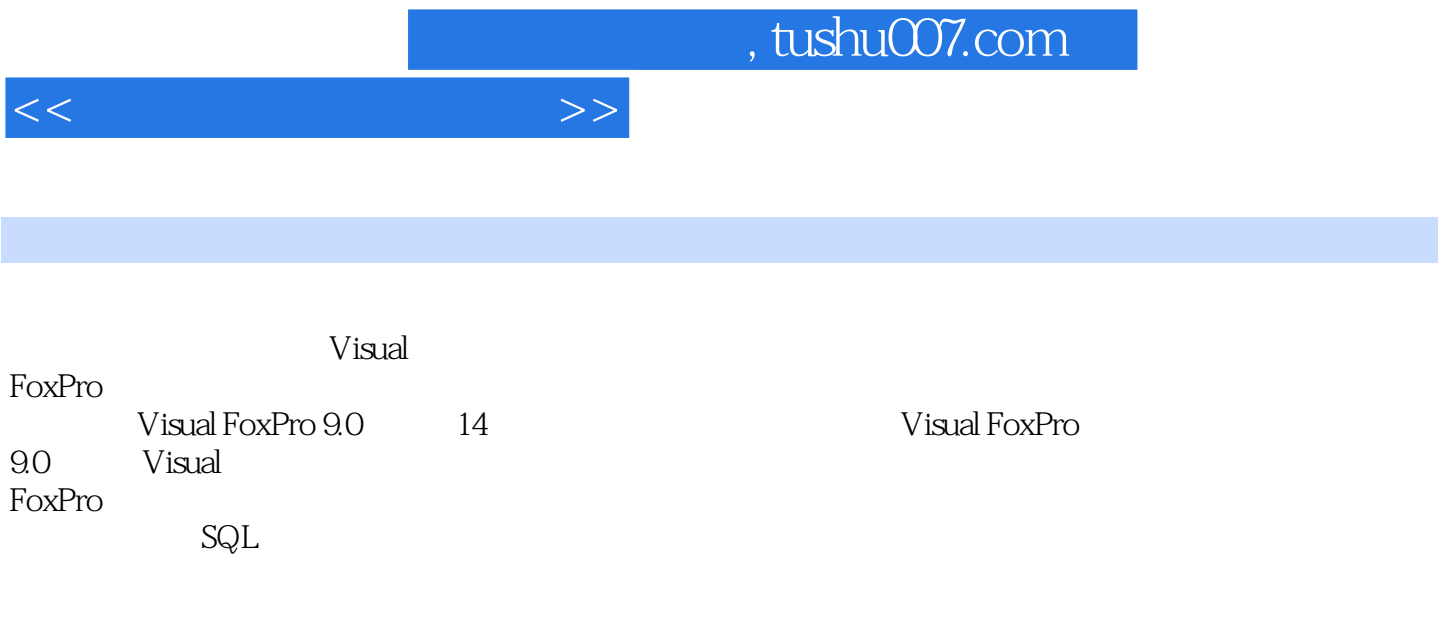

事Visual FoxPro

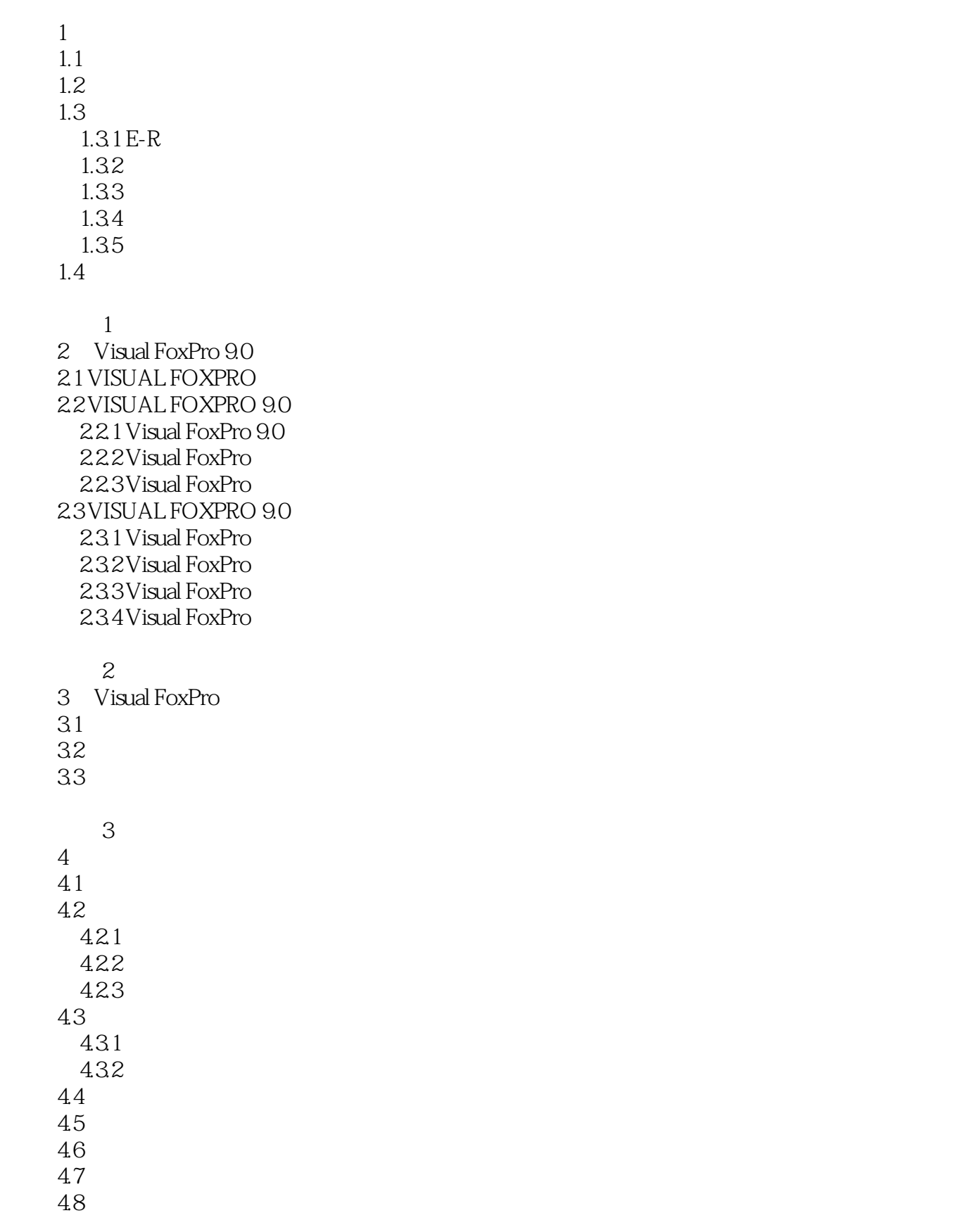

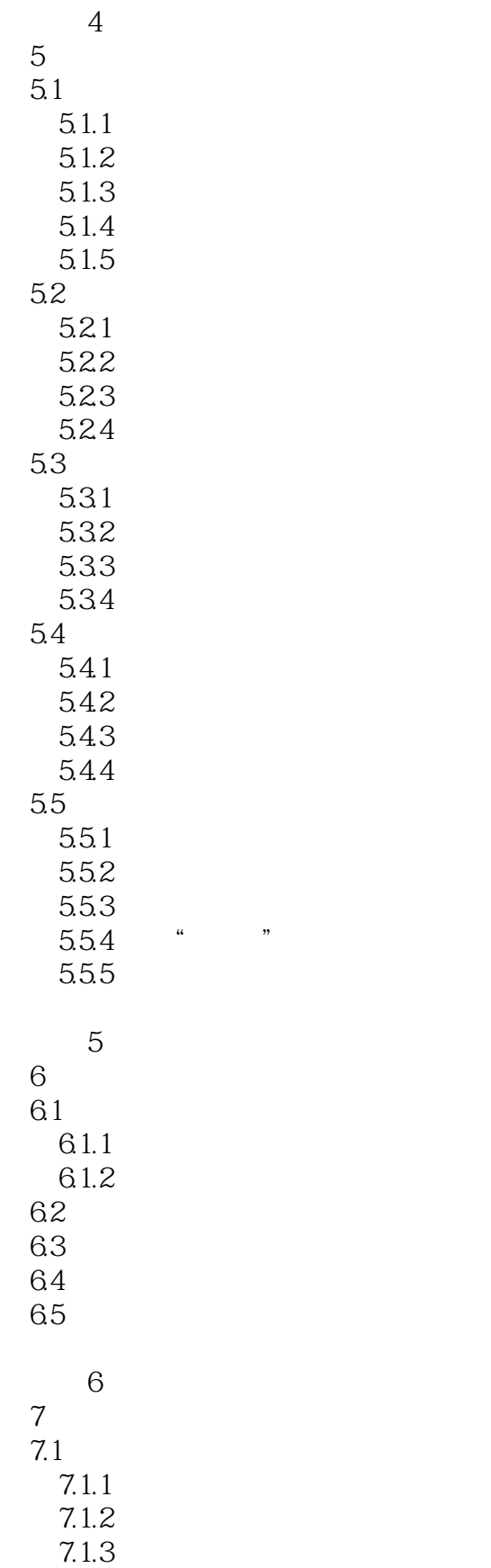

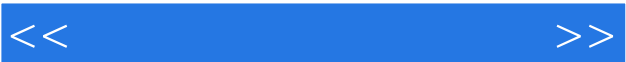

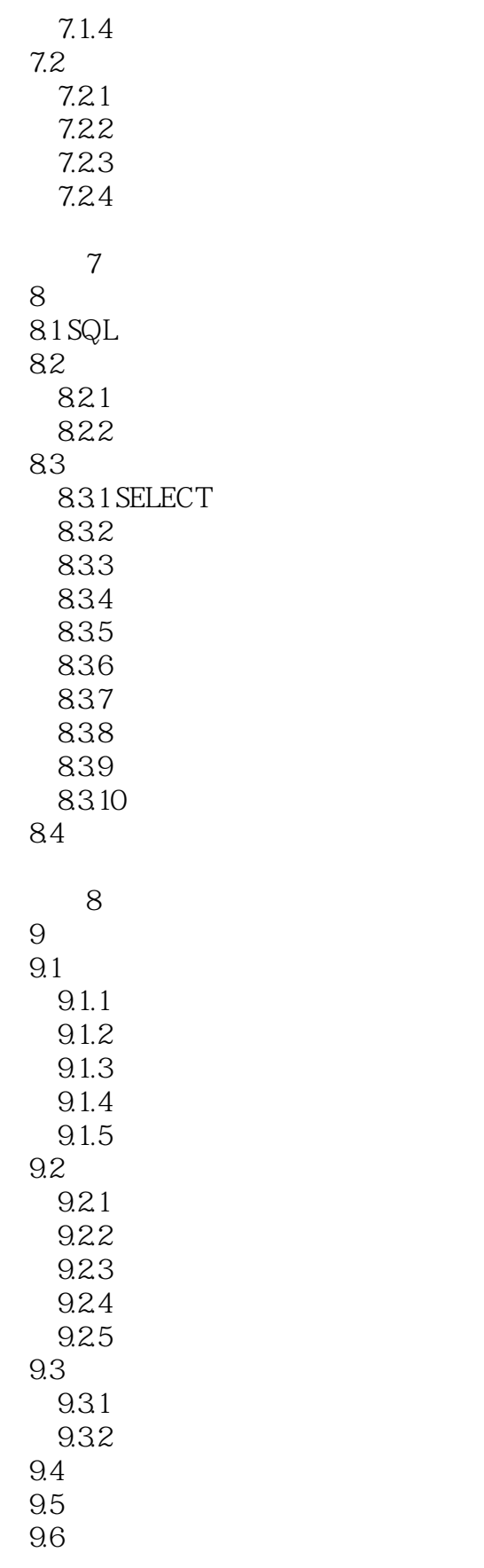

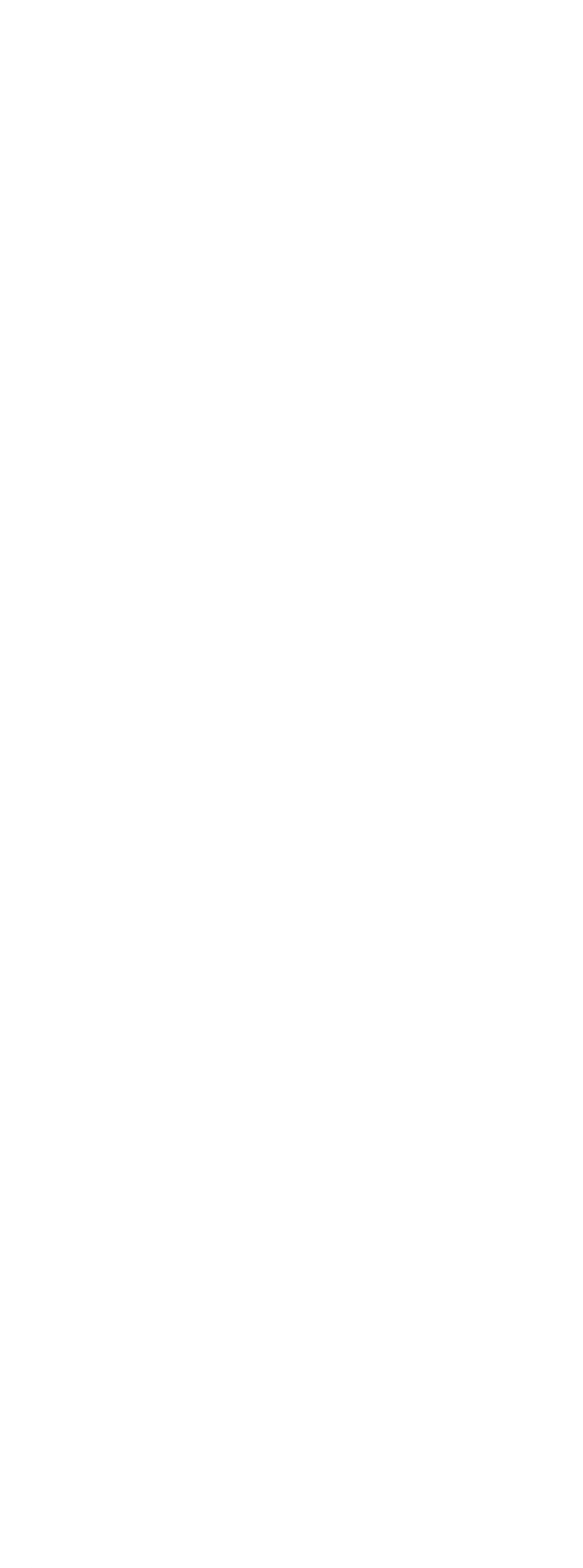

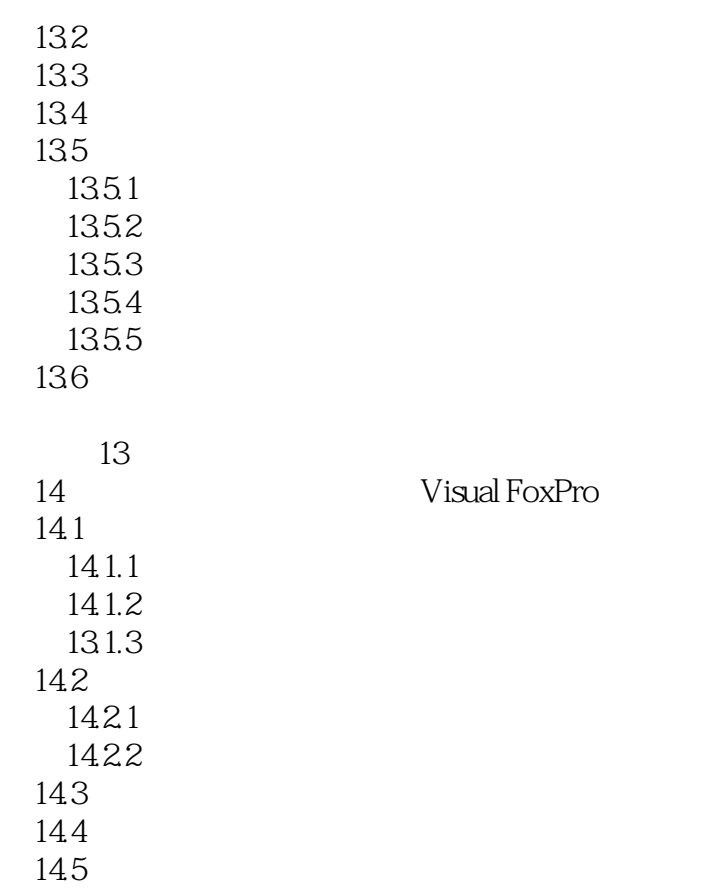

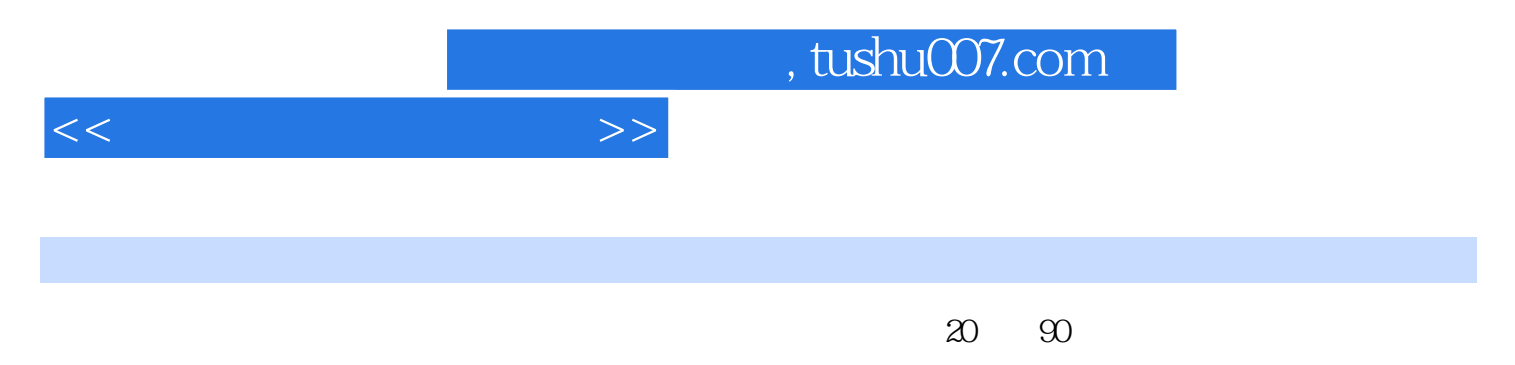

DataBase, DB

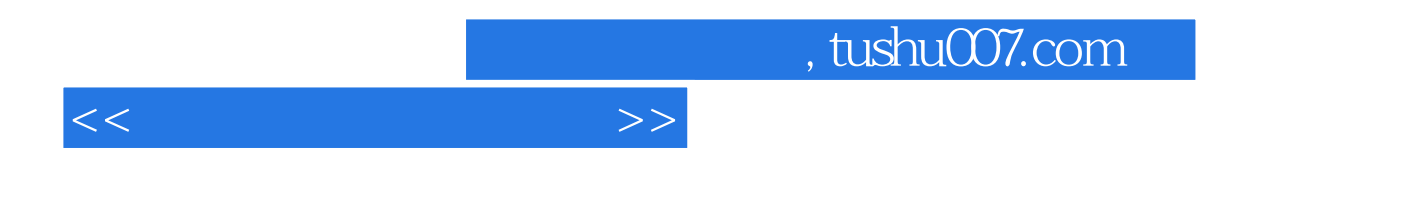

《数据库应用基础教程(Visual FoxPro 9.0)》是普通高等教育"十二五"规划教材,高等学校公共课计算

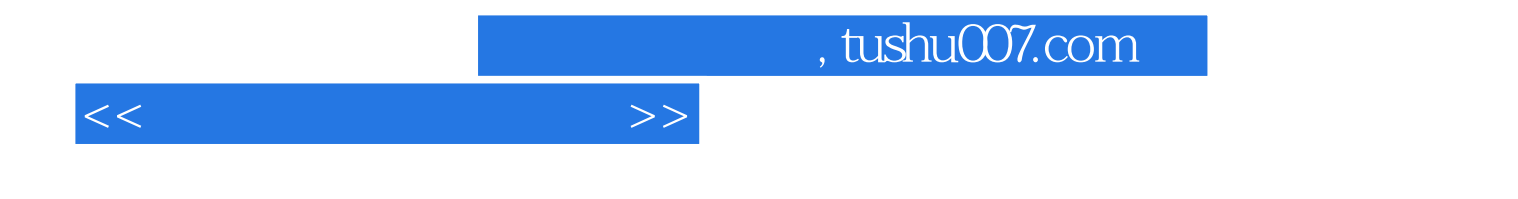

本站所提供下载的PDF图书仅提供预览和简介,请支持正版图书。

更多资源请访问:http://www.tushu007.com